## **Find / Replace by Field**

## **Find/Replace values within a Field**

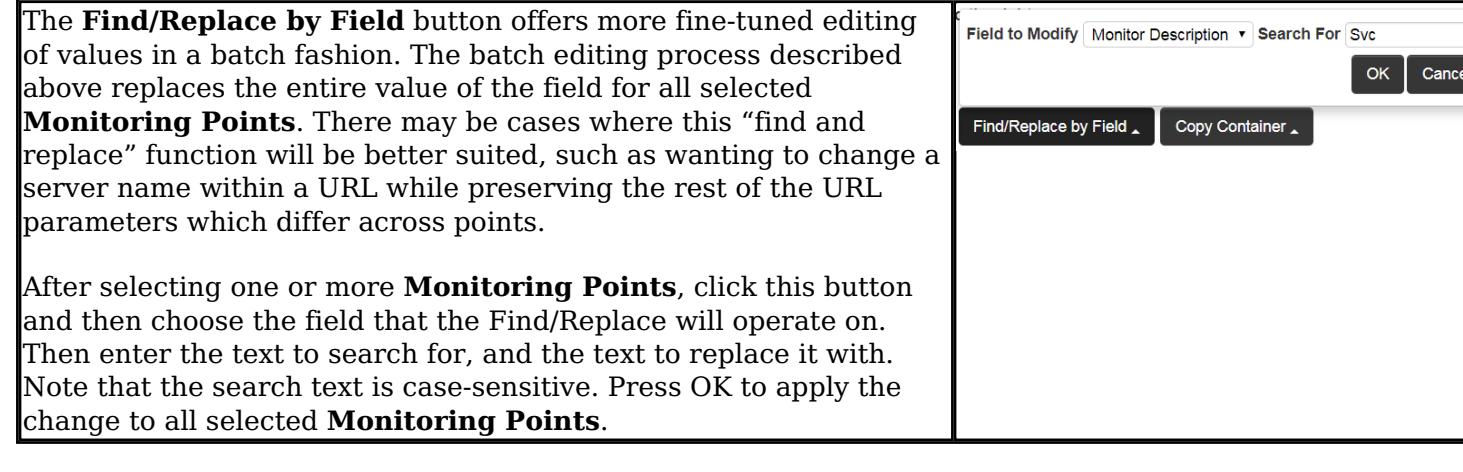

Article ID: 397

Revision: 1

GeoSystems Monitor Enterprise -> Product Guide v4.1 - 4.2 -> Batch Editor -> Find / Replace by Field

<http://www.vestra-docs.com/index.php?View=entry&EntryID=397>

Last updated: 26 Dec, 2019